**Photoshop CC 2018 Download PC/Windows**

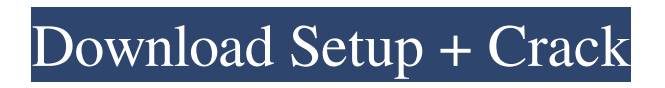

# **Photoshop CC 2018 Crack+ Keygen Full Version [Mac/Win] [Updated-2022]**

Some of the key elements of Photoshop are: \*\*The color editor:\*\* The color editor can be used to easily select colors, adjust their brightness, etc. \*\*The filters:\*\* There are over 100 filters available to apply to your images for such things as making them look like oil paintings, or some to change skin tones, or correcting or transforming them. There are also filters for designing new images, like you would create a painting. \*\*The photo correction tools:\*\* The photo correction tools enable you to make corrections to color balance, exposure, contrast, and so forth. \*\*The retouching tools:\*\* These enable you to straighten or bend parts of an image and make simple compositing operations. You can choose to employ both the layer-based editing features as well as the tools that work directly on the image file. The image creation (layer-based) features allow you to create effects, textures, effects, gradients, and more. The tools enable you to shape and reshape your image, allowing you to selectively delete or add objects. The layer-based editing features make working with layers easy. Adding layers, changing their order, changing their properties, or deleting or combining layers is as easy as dragging and dropping. Using Photoshop, you can selectively draw or delete objects and manipulate them in ways that are not possible in a photo editing program. Photoshop layers also enable you to composite images together. You can stack layers on top of one another to create new layers. The new layers work more like a creation of paint than photo-editing software. Many people use Photoshop for retouching, drawing, and such, but it has many other uses.

### **Photoshop CC 2018 For PC (Updated 2022)**

To select an image in Elements, press the spacebar or press Enter on the keyboard. A grid of thumbnails appears, from which you can select an image from the source list. Images in the thumbnails remain static after a selection is made. You can continue to make selections until you reach a destination area where the images are located. The following applies to both versions of Photoshop and Photoshop Elements: You can rename a file in Photoshop by first selecting it. Then right-click on the file name and select the Rename option from the popup menu. To do this in Elements, select an image, then press the F2 key, then rightclick on the image name in the source list and select the Rename option from the popup menu. You can add or remove the following elements from an image: You can select an image in Photoshop or Elements, press the Esc key and in the Refine Edge dialog box you can: Use the slider to reduce or increase the sharpness of the image. The slider has been moved to the right for sharpening. You can also press the + key to add a slight amount of sharpness to the image. The button opens the Levels dialog box. Choose Black & White from the menu to turn the gray tones in the image into black and white, or choose Color to restore all colors. You can use the blue eyedropper tool to select the tonal values in a specific range in an image. Click on the eyedropper tool icon in the tools panel. Move the tool around until the eyedropper turns red. Select a tonal value in the image by clicking on a specific color. You can edit the color of an image using a paint bucket tool. By default, this tool is named the Paint Bucket tool. Select the tool in the tools panel, then move the tool over the picture until you get a brush that you want to use. The color of the tool changes according to the color you select on an image. You can easily remove an unwanted color from an image by selecting it with a paint bucket and pressing the Delete or Backspace key. When you click on a photo, a number pad with keys appears. This enables you to access the Help menu as well as the View Menu. Press the Esc key on the keyboard or click on the menu of the name of the image on the menu bar, and the dialog box will close automatically. a681f4349e

#### **Photoshop CC 2018 For Windows**

Valentine's Day surprise earns couple best prize Geraldine and Kyle Baxter of West Middletown could never have imagined last year when they met each other that they would be celebrating Valentine's Day together. They had both been married before, and both had children. But after 22 years, they both decided they were ready for a fresh start. The couple announced their engagement on Valentine's Day, 2016, and after a whirlwind courtship they were married June 30, 2016 in the Lake Forest Chapel of Fr. John Greenfield, pastor of St. Mary's Parish in West Middletown. On Saturday, the couple won a prize of a free year of Blue Ridge Community Credit Union membership card worth up to \$1,000 plus a one-year free pass from the Blue Ridge Transit Authority. The couple will split the prize for getting the most votes on the couple's Facebook page. The bank card and bus pass is the biggest prize for the couple, who have lived in Middletown all their lives. As for why they voted for the couple, Mary Scherer of West Middletown explained, "We are so happy for the couple. They have been married for about three months now, and are truly in love."Q: unions of several java objects in separate function EDIT: the solution I went with works, but it involves a complication: if the class constructor gets called twice with the same member, the second object's data will replace the first one's data instead of the two having their own copy of the member. To fix this you add a extra field in the constructor and then you add a function to get that field and an accessor function for that field to pull out your member. I'm sure there's a better way of doing it, but I'm posting this as a solution to this particular case where the issue is not significant. I'm expecting similar problems in other cases where you want several instances of a class with the same member values, and it'd be great to know if there is a simple solution to this or not. If there is not, I'll mark this answer as the accepted one. I have some code that combines two member objects using an union. The two objects are strings and ints. The two strings come from two different objects of classes StringReader

#### **What's New in the?**

-- CG -- By Terry Levy with Charles Bramesco Published: August 7, 2012 | 11:43 am Do you have a great idea for The Post's obituary section? You need your own obit. You get a column like this one, it's your chance to shine, to make a personal connection — or to make some rock-hard facts stick — to a living person with a story you've written. How do you do it? What do you need? How about a photograph? I didn't have a photo to go with the first obit I wrote for Stephen Sale on Aug. 1, a nowlegendary July 12 column about a waspish, distracted New York bartender who had no idea that a 10-year-old who he'd helped save from drowning nearly 50 years earlier was still alive. That was the obituary that brought you over from the obituary column you write for The Post now. It's the column you're writing about this morning, a profile of singer June Anderson, a New York public school teacher and piano instructor who grew up in Massachusetts and won the girls' state "American Idol" competition in 2005. But unlike other obits — the Boston Celtics' Paul Pierce and the hockey legend Bobby Orr, for example — yours will add more than a photo and a few facts. You'll pick the singer's songs, and you'll make an effort to understand her complex musical and personal history. You need your own obituary, but here's how it works, the whole thing in one big email to me on July 26: You don't have to be a "celebrity" but you should know why your subject is important. You must know that the obituary is not a news article and should not appear as a short story, a drama or a poem. The obit is written in the third person — someone is dead, and that person is the one being written about. The obit will be different from the rest of the newspaper — the obituary section is one of the few places where you can use just about anything you want to write about your subject. The subject should not be your first name or

## **System Requirements For Photoshop CC 2018:**

To celebrate the new year, all New Year's Specials, including the upcoming release of Star Trek Online: Season 2.1, will be extended through January 27. Operation: Endgame will be ending on January 25. We would like to thank you for participating in this event. All additional QoL fixes and improvement, including the reset of the Leveling System, will be released over the next few days. Star Trek Online: Season 2.1 will be released on Tuesday, January 29th. December 13th, 2014

<http://educationalliance.org/2022/06/photoshop-2021-version-22-5-keygen-free-license-key-free-mac-win/>

[https://socceronlinedaily.com/wp-](https://socceronlinedaily.com/wp-content/uploads/2022/06/Photoshop_2022_version_23_Nulled__Torrent_Free_Download_April2022.pdf)

[content/uploads/2022/06/Photoshop\\_2022\\_version\\_23\\_Nulled\\_\\_Torrent\\_Free\\_Download\\_April2022.pdf](https://socceronlinedaily.com/wp-content/uploads/2022/06/Photoshop_2022_version_23_Nulled__Torrent_Free_Download_April2022.pdf)

[http://www.male-blog.com/2022/06/30/adobe-photoshop-2022-version-23-4-1-hack-patch-incl-product-key-free-download](http://www.male-blog.com/2022/06/30/adobe-photoshop-2022-version-23-4-1-hack-patch-incl-product-key-free-download-pcwindows-april-2022/)[pcwindows-april-2022/](http://www.male-blog.com/2022/06/30/adobe-photoshop-2022-version-23-4-1-hack-patch-incl-product-key-free-download-pcwindows-april-2022/)

<https://adhicitysentulbogor.com/wp-content/uploads/2022/07/marcvid.pdf>

<https://www.smallblackowned.com/wp-content/uploads/2022/06/melcoy.pdf>

<http://lalinea100x100.com/?p=41572>

<https://www.lbbskin.com/journal/adobe-photoshop-cc-2019-version-20-with-serial-key-mac-win-latest/>

<https://mohacsihasznos.hu/advert/photoshop-cc-2014-keygen-crack-setup-free/>

<https://northshorerealtysanpancho.com/advert/photoshop-2021-version-22-4-3-serial-key-license-code-keygen-pc-windows/> <https://sussexteachers.co.uk/sites/default/files/webform/omaniki314.pdf>

<https://www.cameraitacina.com/en/system/files/webform/feedback/xandnik239.pdf>

[https://kaalama.org/upload/files/2022/06/UsUEp53iWKP8HhppWYEg\\_30\\_255c22ae6a072f5e2eeb0f870829a54f\\_file.pdf](https://kaalama.org/upload/files/2022/06/UsUEp53iWKP8HhppWYEg_30_255c22ae6a072f5e2eeb0f870829a54f_file.pdf) <http://yorunoteiou.com/?p=560548>

<http://freemall.jp/photoshop-express-product-key-free-download-win-mac.html>

<https://mycoopmed.net/adobe-photoshop-2020-version-21-crack-exe-file-win-mac/>

<http://hoerakinderschoenen.nl/?p=35275>

<https://holytrinitybridgeport.org/advert/photoshop-cs5-serial-number-keygen/>

[https://cartadamacero.it/wp-content/uploads/2022/06/Adobe\\_Photoshop\\_CC\\_2019\\_Version\\_20\\_Crack\\_Patch\\_\\_Free.pdf](https://cartadamacero.it/wp-content/uploads/2022/06/Adobe_Photoshop_CC_2019_Version_20_Crack_Patch__Free.pdf) [https://medkonnet.com/upload/files/2022/06/di4POZhct1pn6HZzX1Tq\\_30\\_255c22ae6a072f5e2eeb0f870829a54f\\_file.pdf](https://medkonnet.com/upload/files/2022/06/di4POZhct1pn6HZzX1Tq_30_255c22ae6a072f5e2eeb0f870829a54f_file.pdf) <https://autoentrespasos.com/advert/photoshop-cc-activator-2/>